## EECS 120 Final Exam Fri. May 16, 2014 0810 - 1100 am

Name: SID:

- Closed book. Three single sided 8.5x11 inch pages of formula sheet. No calculators.
- There are 8 problems worth 200 points total. There may be more time efficient methods to solve problems.

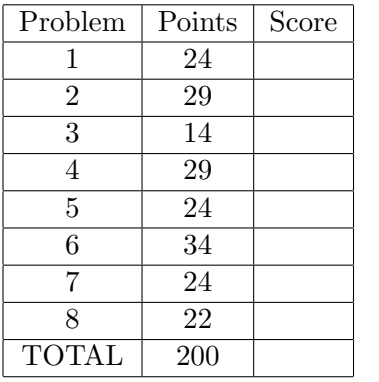

In the real world, unethical actions by engineers can cost money, careers, and lives. The penalty for unethical actions on this exam will be a grade of zero and a letter will be written for your file and to the Office of Student Conduct.

Tables for reference:

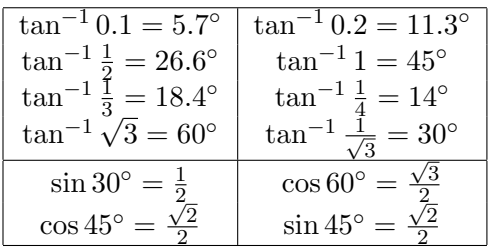

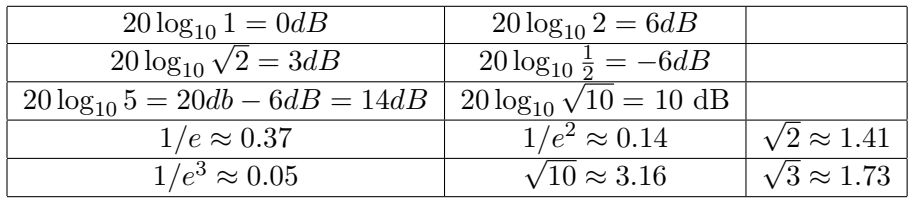

# Problem 1 LTI Properties (24 pts)

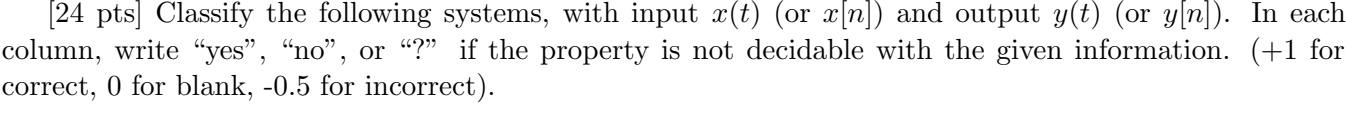

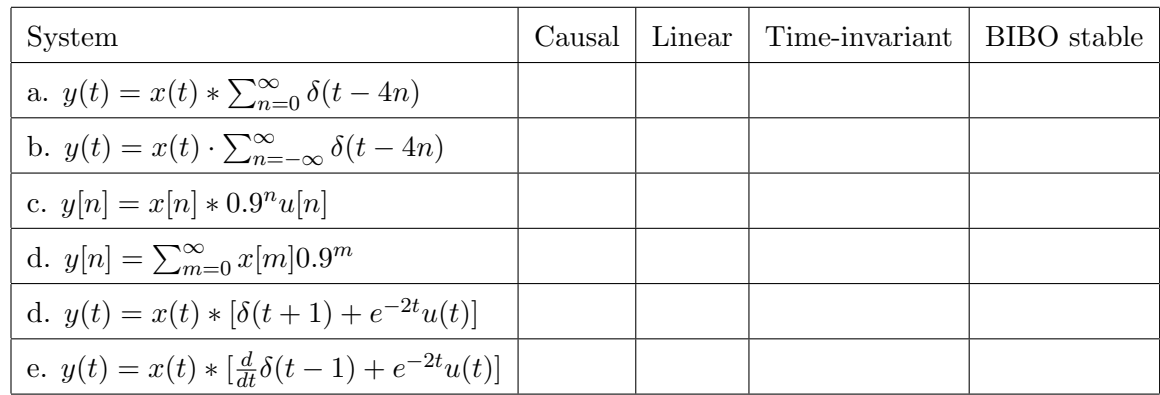

#### Problem 2 Short Answers (29 pts)

Answer each part independently. Note  $\Pi(t) = u(t + \frac{1}{2})$  $(\frac{1}{2}) - u(t - \frac{1}{2})$  $(\frac{1}{2})$ .

[3 pts] a. Evaluate  $\delta(t+\frac{1}{4})$  $(\frac{1}{4}) * \cos(2\pi t)u(t) =$ 

[4 pts] b. Sketch  $\Pi(t-1) * \Pi(2t)$ 

[4 pts] c. Given an LTI system with input  $x(t) = \Pi(t - 4.5)$  and output  $y(t) = \Pi(2t) - \Pi(2(t - 1)),$ find the impulse response of the system,  $h(t) =$  . (Hint: sketch  $x(t)$  and  $(y(t))$ 

[4 pts] d. Given  $x(t) = \sum_{n=-\infty}^{\infty} [\delta(t-2n) + \frac{1}{2}\delta(t-2n+1)]$ , find  $X(j\omega)$  the Fourier Transform of  $x(t)$ . X(jω) =

[4 pts] e. What is the energy in the time signal  $\frac{\sin(100\pi t)}{t}$ ?

[6 pts] f. A system with input  $x(t)$  and output  $y(t)$  is described by the following differential equation:  $\frac{d^2}{dt^2}y + 2\frac{d}{dt}y + y = \frac{d}{dt}x + 2x.$ 

Assuming zero initial conditions, find the impulse response for this system.  $h(t) = \_$ 

[4 pts] g. Given the bilateral Laplace transform  $X(s) = \frac{1}{s-2}$  and the region of convergence is to the left of the pole at  $s = 2$ , find the inverse Laplace transform,

 $x(t) = \_$ 

# Problem 3 Laplace Transform (14 pts)

[14 pts] An LTI system has input  $x(t)$ , output  $y(t)$  and transfer function

$$
H(s) = \frac{1}{s^2 + 2\zeta\omega_n s + \omega_n^2}
$$

For input  $x(t) = (1 + \cos \omega_n t)u(t)$ , find the steady-state solution  $y(t)$  for large t.

y(t) =

#### Problem 4. Z transform (29 pts)

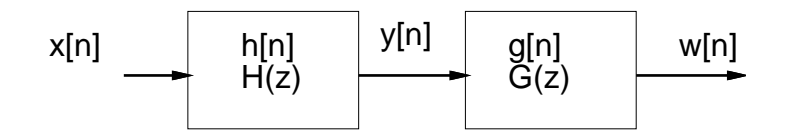

[10 pts] a. Consider an LTI causal system with impulse response  $h[n] = (2 - (\frac{1}{2})$  $(\frac{1}{2})^n)u[n]$ . Find  $g[n]$  such that  $h[n] * g[n] = \delta[n]$ .

g[n] =

[3 pts] b. Show by direct calculation that the  $g[n]$  from part a. above is the inverse of  $h[n]$  from part a.

[4 pts] c. Show that  $g[n]$  is the impulse response of a stable system.

[12pts] d. Consider an LTI causal system with Z transform

$$
H(z) = \frac{z(z-2)}{z-3/4}
$$

Find a stable  $G(z)$  such that  $|H(e^{j\Omega})G(e^{j\Omega})|=1$  for all  $\Omega$ .

G(z) =

.

# Problem 5. Z Transform (24 pts)

A causal system with input  $x[n]$  and output  $y[n]$  is described by the difference equation:

$$
y[n] + 0.3y[n-1] - 0.4y[n-2] = x[n] - x[n-1]
$$

[12 pts] a. Find  $Y(z)$  and  $y[n]$  for  $x[n] = 0$  (ZIR), with  $y[-2] = 4$  and  $y[-1] = 2$ .

 $Y(z) = \_$ 

[12 pts] b. Find  $Y(z)$  and  $y[n]$  for  $x[n] = u[n]$  (ZSR).  $y[-2] = 0$  and  $y[-1] = 0$ .

 $Y(z) = \t y[n] = \t y[n]$ 

#### Problem 6. Digital Filter (34 pts)

A continuous time causal LTI filter has transfer function

$$
H(s) = 4\frac{s+1}{s+4}
$$

[4 pts] a. Find the linear differential equation with constant coefficients with input  $x(t)$  and output  $y(t)$  which has transfer function  $H(s)$  (assume zero initial conditions).

LDE:

[4 pts] b. Using the backward difference approximation for the derivative (i.e.

 $\frac{dy}{dt} \approx \frac{y[n]-y[n-1]}{T}$  $\frac{y[n-1]}{T}$ ),

with  $T=\frac{1}{2}$  $\frac{1}{2}$ , find the linear difference equation approximation with input  $x[n]$  and output  $y[n]$ .

LDE: The state of the state of the state of the state of the state of the state of the state of the state of the state of the state of the state of the state of the state of the state of the state of the state of the state

[4 pts] c. Assuming zero initial conditions, find the Z transform for the LDE in part b.

 $H(z) = \_$ 

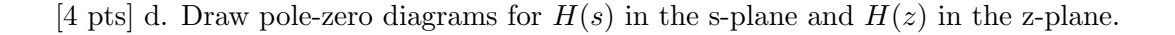

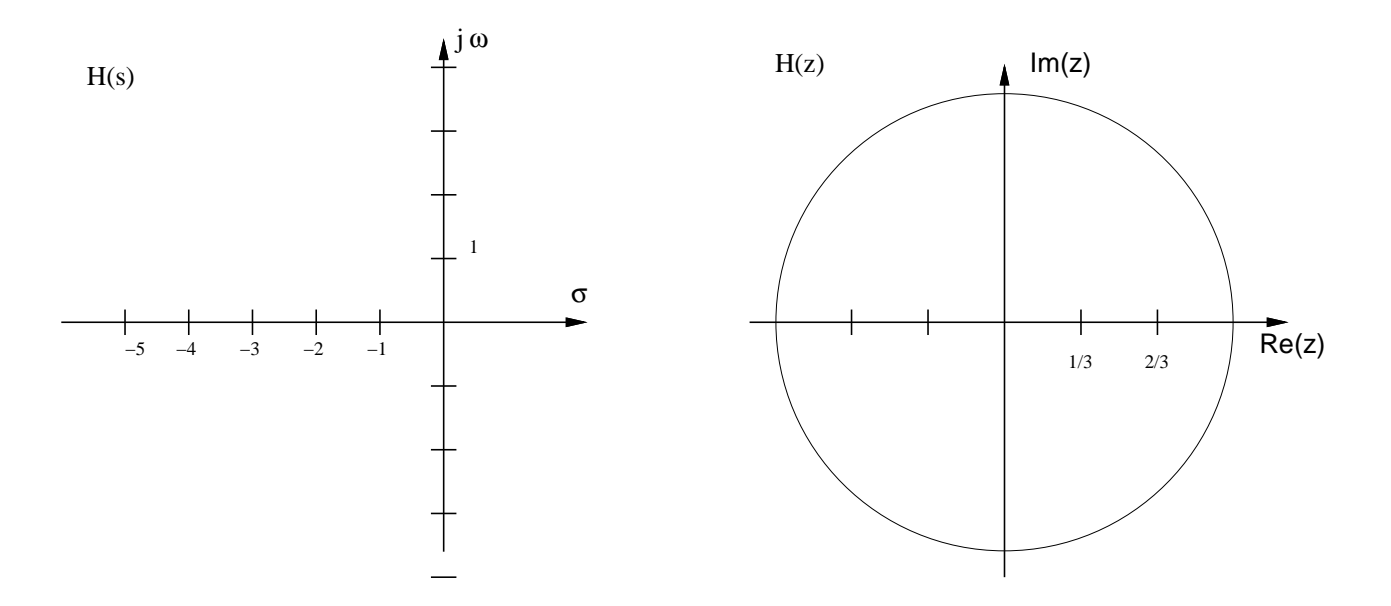

[8 pts] e. Sketch the magnitude of frequency response of the continuous time system, labelling key amplitudes.

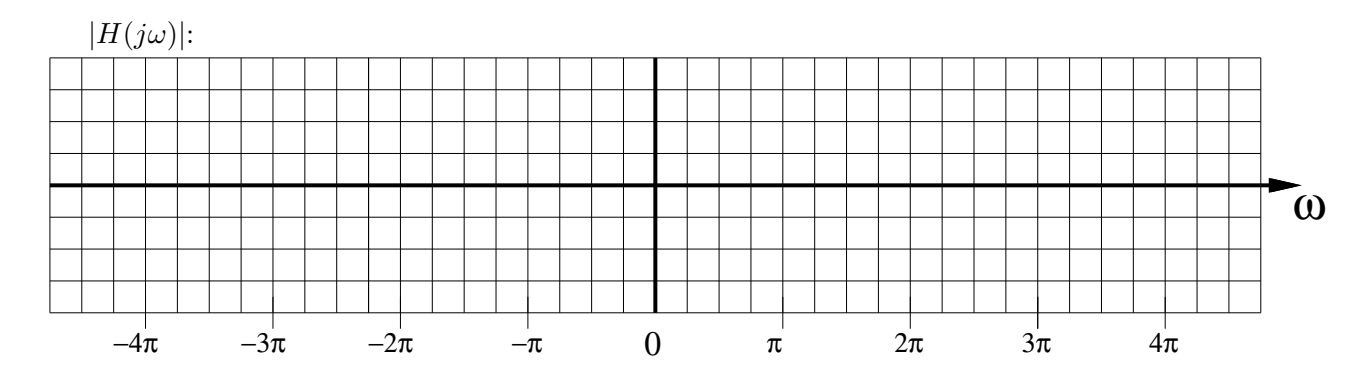

[8 pts] f. Sketch the magnitude of frequency response of the discrete time system, noting that  $T = \frac{1}{2}$ 2 sec., labelling key amplitudes.

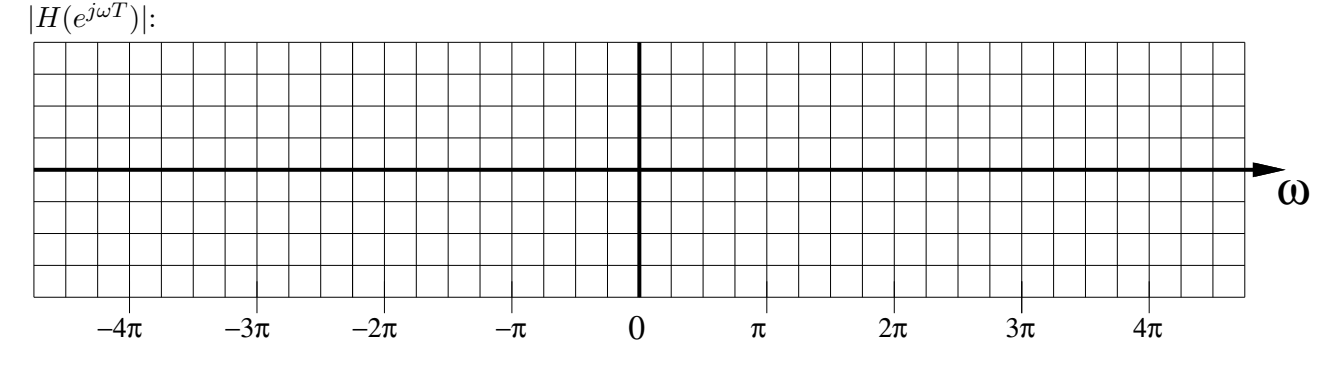

[2 pts] g. Briefly explain the reasons for differences between the magnitudes of the CT and DT frequency responses.

Some possibly useful constants:

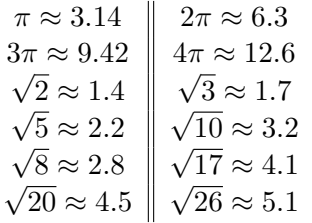

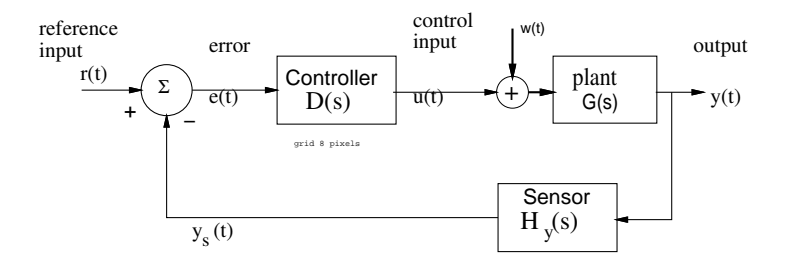

[3 pts] a. Find the transfer function  $\frac{E(s)}{R(s)}$  in terms of D, G, H<sub>y</sub>.

 $\frac{E(s)}{R(s)} =$ 

[3 pts] b. Find the transfer function  $\frac{E(s)}{W(s)}$  in terms of D, G, H<sub>y</sub>.

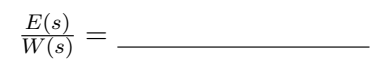

For the system above, let  $D(s) = k_p$ ,  $H_y(s) = \frac{s+1}{s}$ , and  $G(s) = \frac{1}{s^2+as+b}$ .

[10 pts] c. With  $r(t) = 0$ , determine trend of  $e(t)$  as  $t \to \infty$  with respect to a step disturbance input  $w(t)$ .

 $e(t) \rightarrow$ 

[8 pts] d. With  $w(t) = 0, H_y(s) = 1, D(s)G(s) = \frac{200}{(s+1)^2(s+10)^2}$ , determine  $\omega_c$  for which  $|D(j\omega_c)G(j\omega_c)| \approx 1$  and the approximate phase margin. (Hint for small angles  $\tan^{-1} 0.1 \approx 0.1$  rad  $\approx 5.7^{\circ}$ .)

 $\omega_c = \_$ 

phase margin (specify rad or degrees)

## Problem 8. DFT problem or pole-zero match (22 pts)

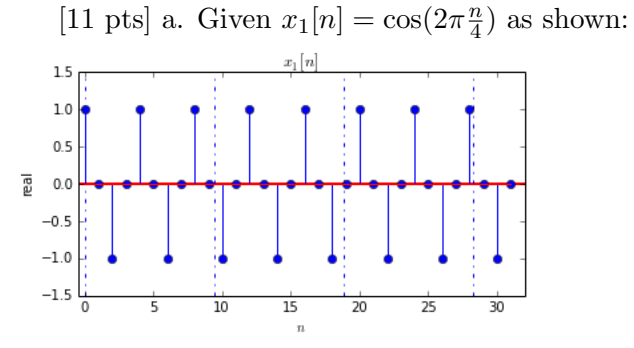

sketch  $X_1[k]$ , the 32 point DFT of  $x_1[n]$ , labelling amplitudes.

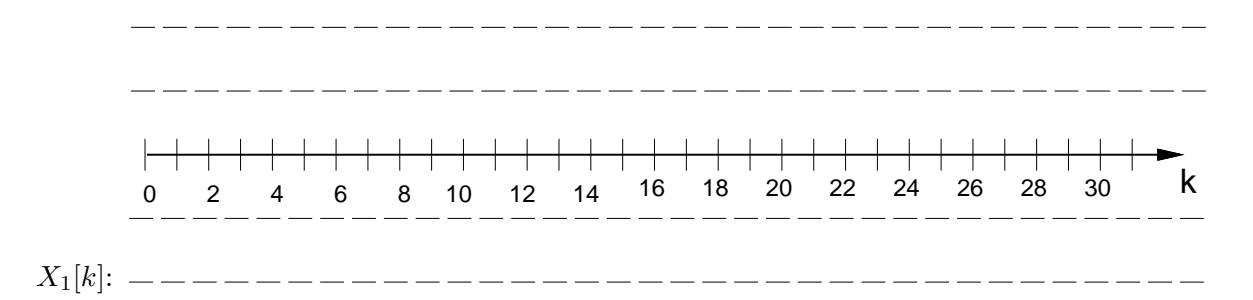

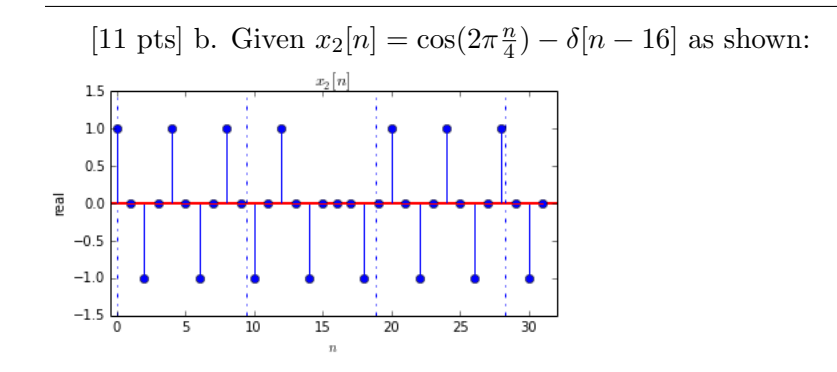

sketch  $X_2[k]$ , the 32 point DFT of  $x_2[n]$ , labelling amplitudes.

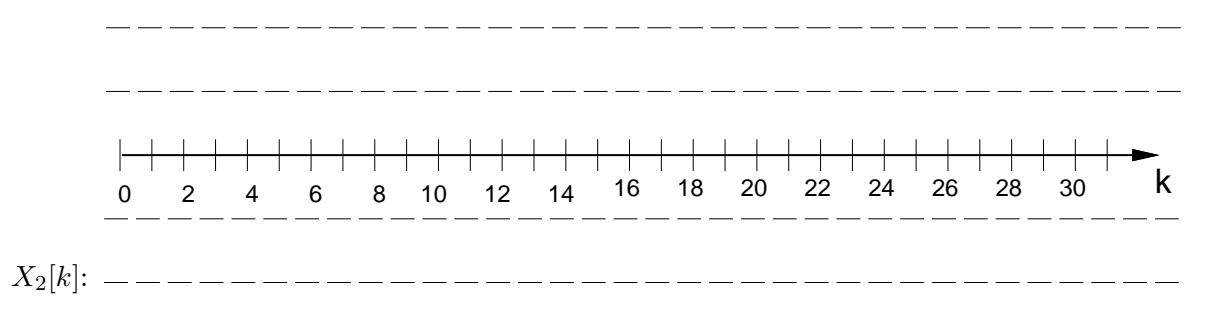

Area for scratch work.